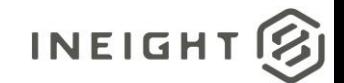

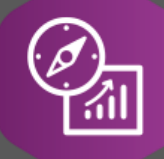

# Explore API Documentation

## Explore\_Plan\_WorkPlanCostItem Version 2.0

Last Modified: 11/14/2023

This document contains confidential and proprietary information of InEight Inc. Disclosure is prohibited. All rights are reserved. © InEight 2019.

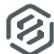

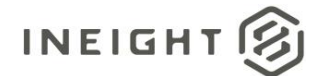

## <span id="page-1-0"></span>Change Log

This changelog only contains significant or notable changes to the revision. Any editorial type changes or minor changes are not included.

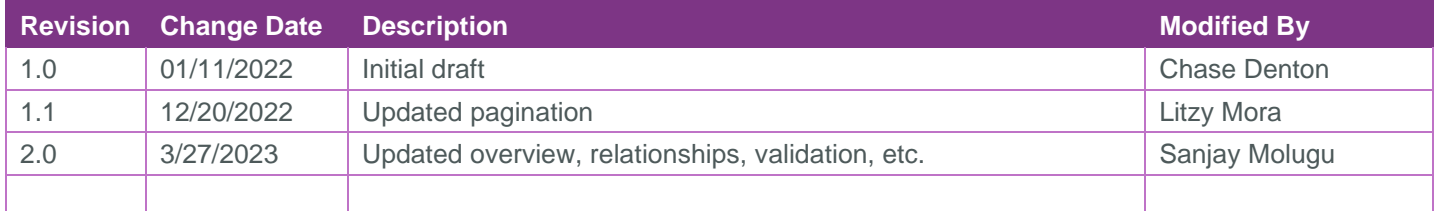

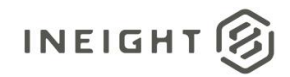

## Contents

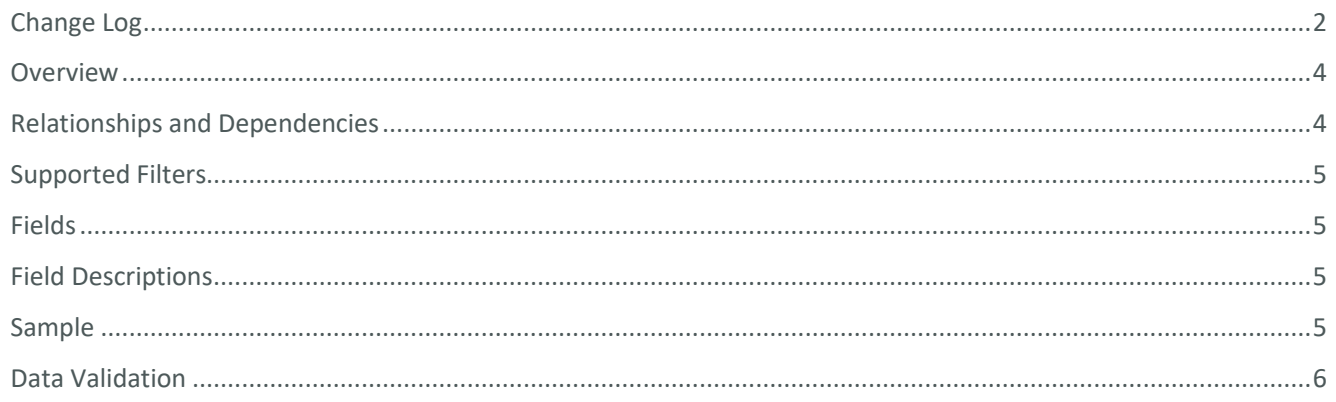

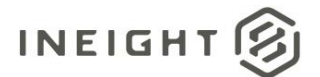

## <span id="page-3-0"></span>**Overview**

The *Explore\_Plan\_WorkPlanCostItem* API is intended to provide your organization's information on cost items that exist on work plans.

## <span id="page-3-1"></span>Relationships and Dependencies

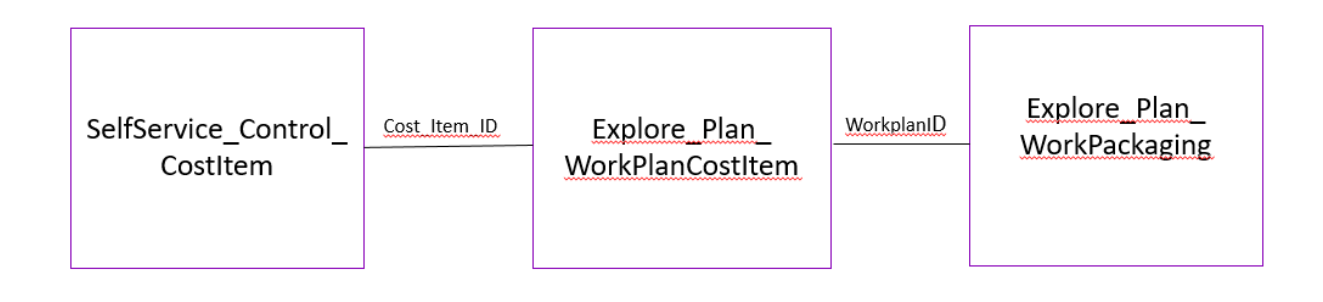

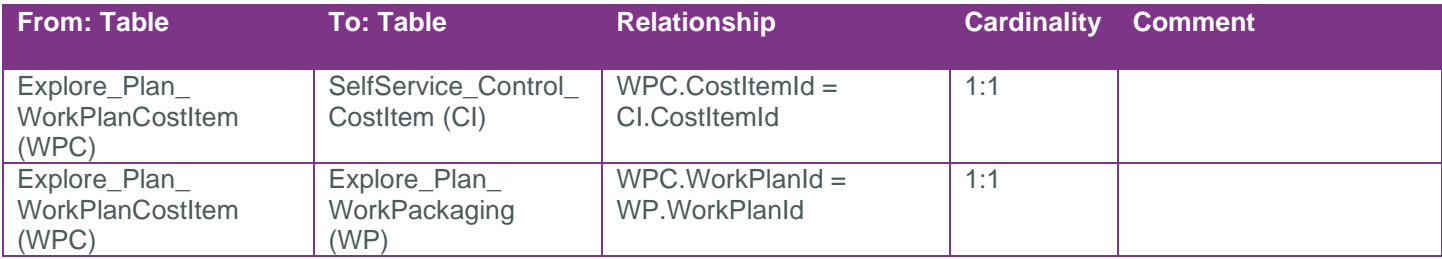

#### API Detail

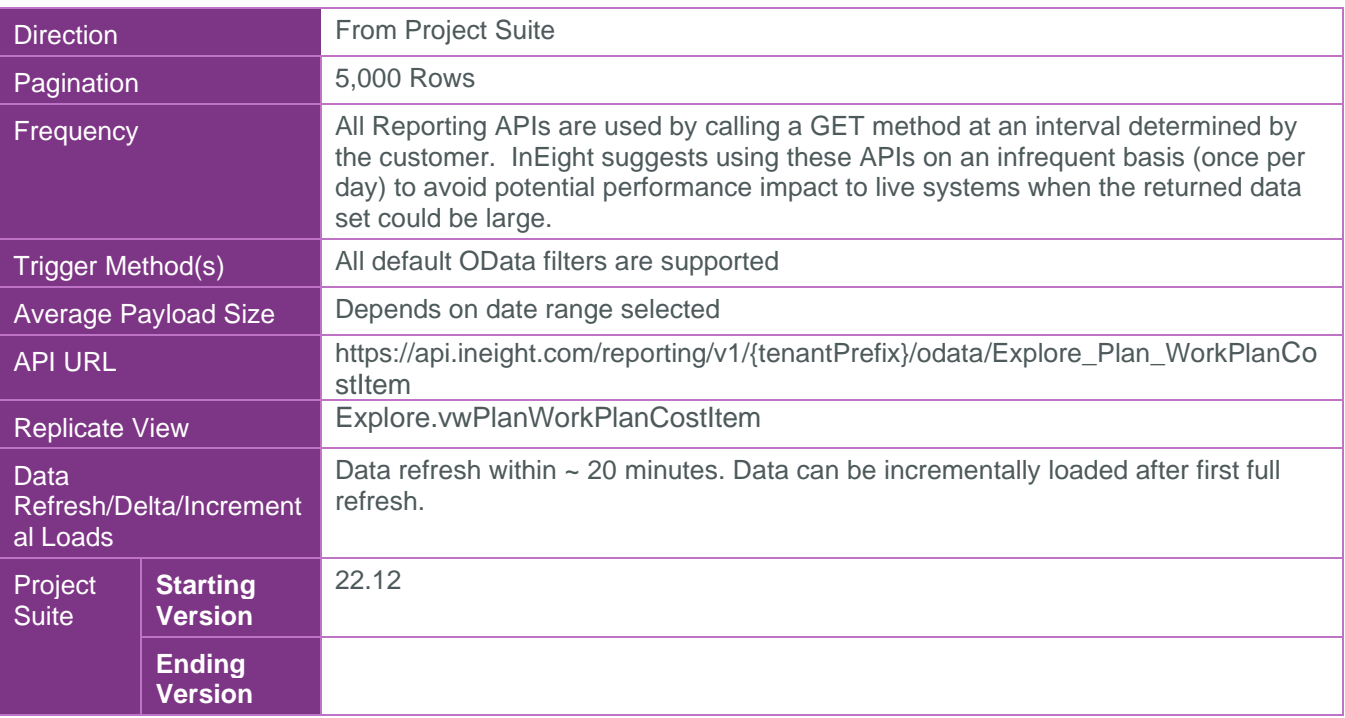

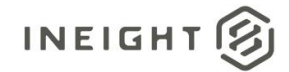

## <span id="page-4-0"></span>Supported Filters

All default OData filters are supported by this API.

### <span id="page-4-1"></span>Fields

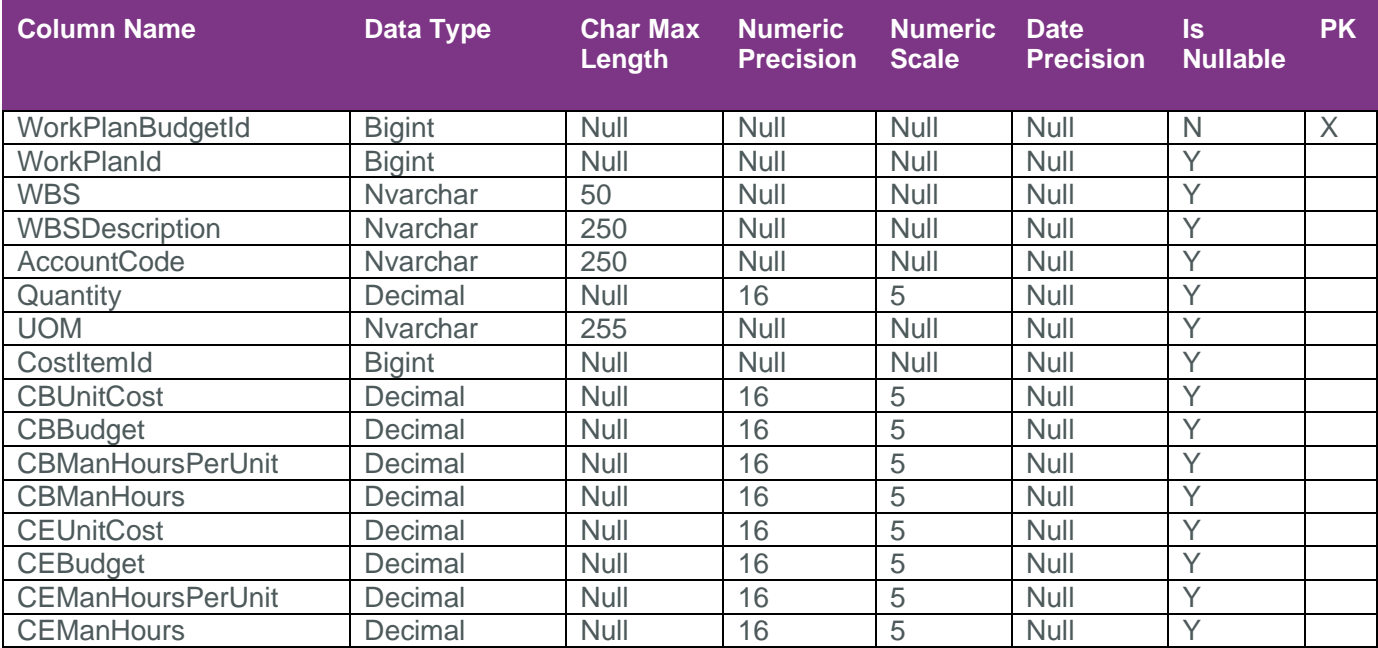

## <span id="page-4-2"></span>Field Descriptions

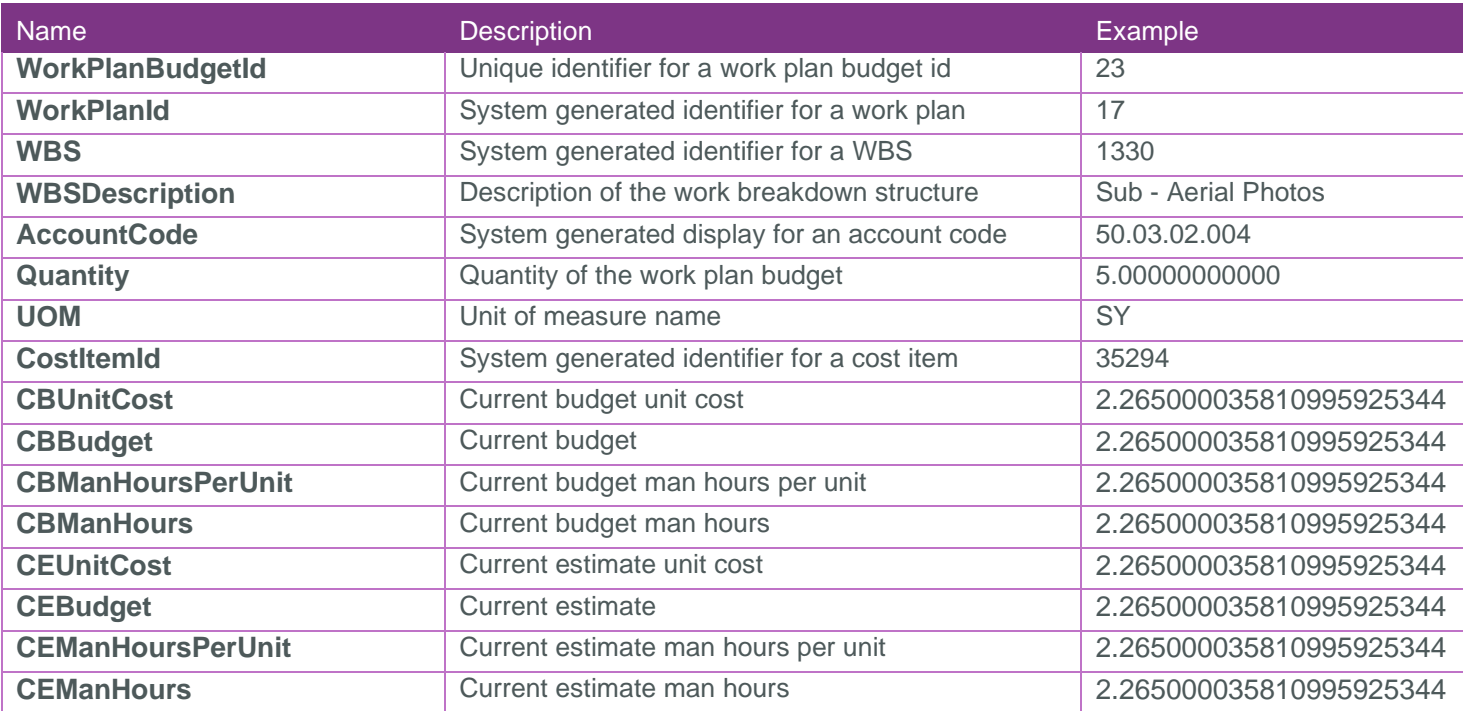

## <span id="page-4-3"></span>Sample

{

https://api.ineight.com/reporting/v1/{tenantKey}/odata/Explore\_Plan\_WorkPlanCostItem[?\$expand][&\$filter][ &\$select][&\$orderby][&\$top][&\$skip][&\$count]

}

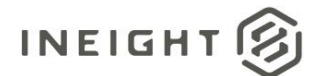

## <span id="page-5-0"></span>Data Validation

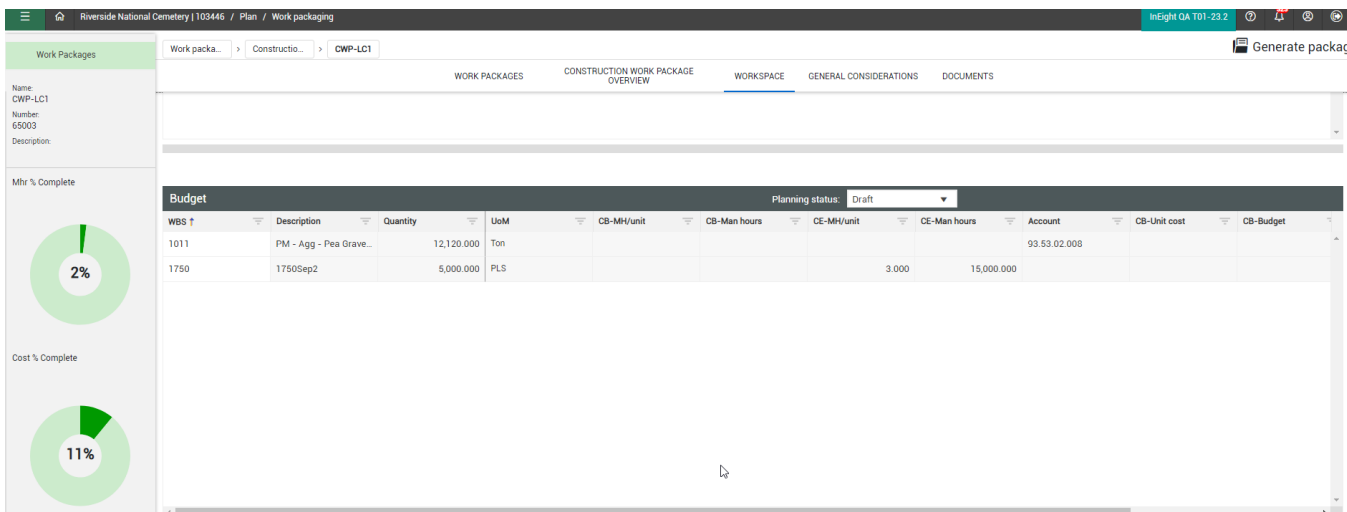